## Experimente zur elektrischen Leitfähigkeit

Verwende nun den BBC micro:bit mit deinem erstellten Programm und den Krokodilklemmen, um einige Experimente zur elektrischen Lei�ähigkeit durchzuführen. Arbeitet dabei zu zweit zusammen und notiert eure Ergebnisse in der folgenden Tabelle:

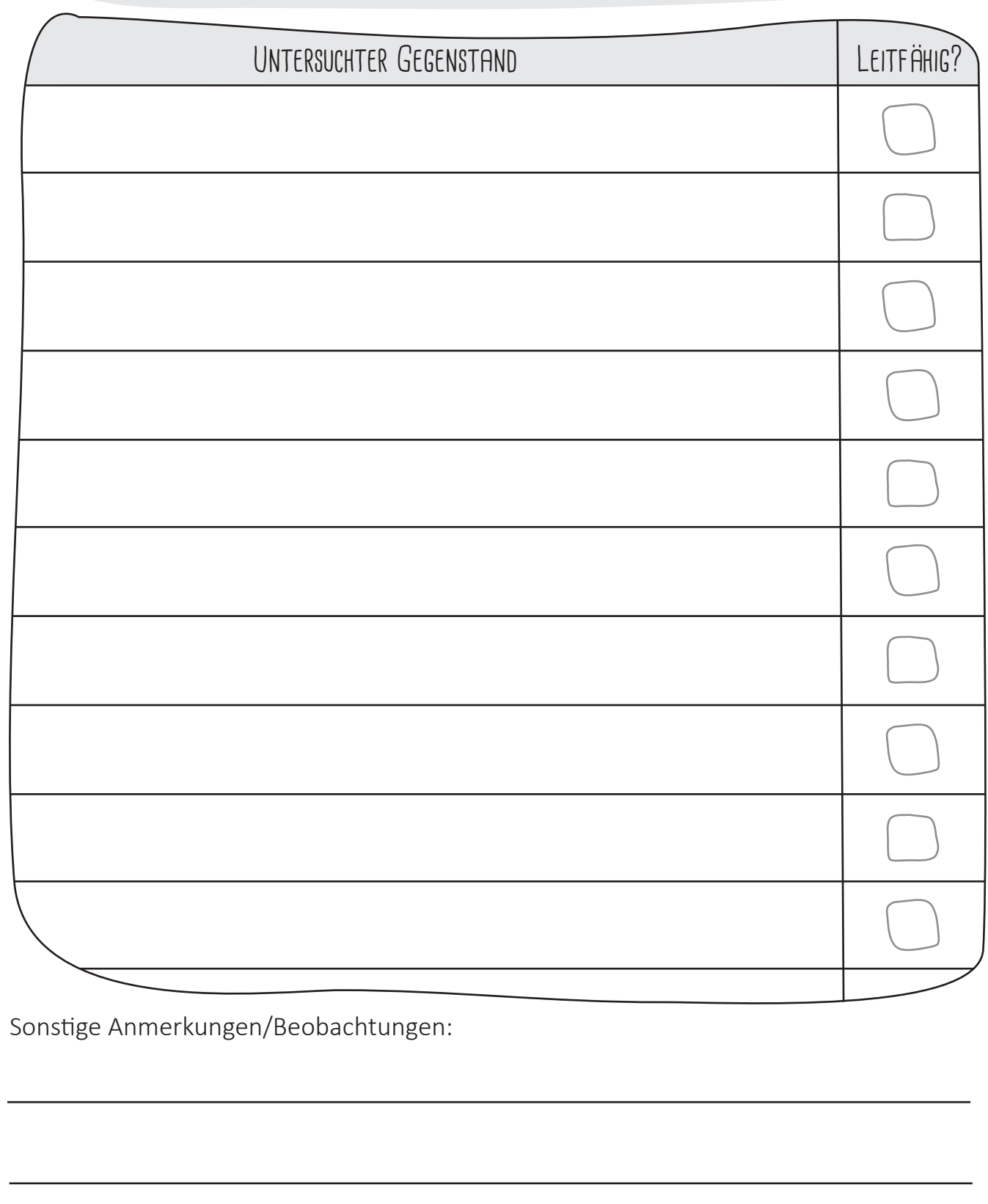

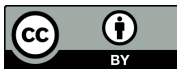